**Northern Jaguar Online Database**

**A Submission to the U.S. Fish and Wildlife Service in Partial Fulfillment of Contract F12PX00877**

**23 December 2014**

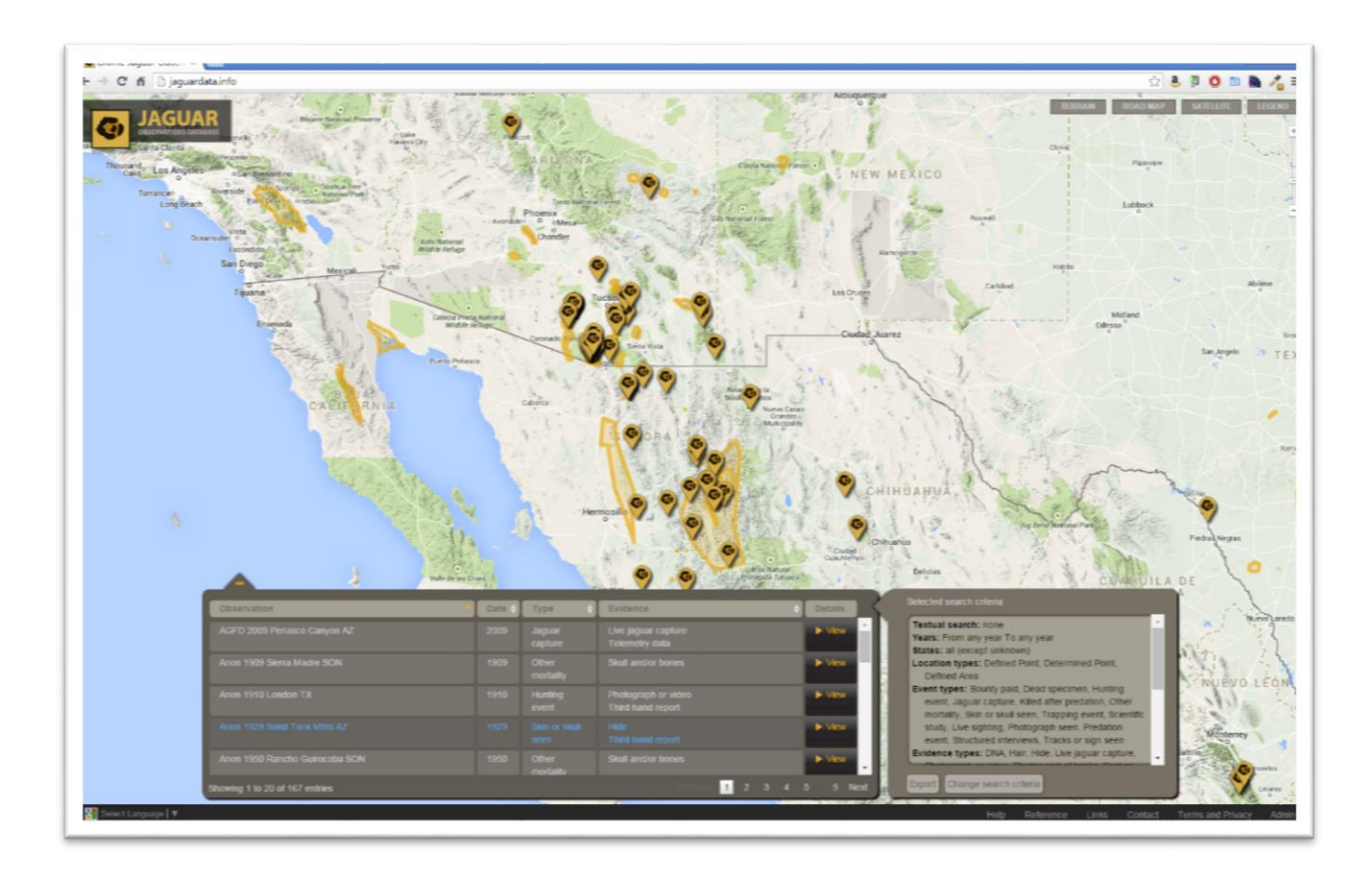

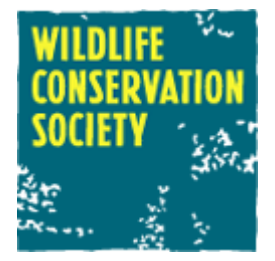

**Kim Fisher, Eric Sanderson, Mario Giampieri** Wildlife Conservation Society Global Conservation Programs 2300 Southern Blvd. Bronx, NY 10460 USA kfisher@wcs.org

## **Overview**

The US Fish and Wildlife Service contracted with the Wildlife Conservation Society (WCS) to develop a web-enabled jaguar observation database, as the next generation of the comprehensive observations database (originally in Microsoft Access and ESRI shapefile formats) created by WCS as part of the jaguar habitat modeling exercise begun originally in 2010 in support of the Jaguar Recovery Team. The highlevel requirements for the online database application were:

- 1. an interface for defining criteria used to create a list and map of jaguar observations across its northern range. The interface will be simple and intuitive enough for **stakeholders** and **the general public** to use but detailed enough to allow **scientists** to specify complex search criteria applicable to their field.
- 2. an interface for administrators to add, edit, and delete all jaguar observations across its northern range, thereby maintaining a central authoritative data source.

# Deliverables

Guided by modifications 3 and 4 of contract F12PX00877, the specification developed by Kim Fisher, Marit Alanen, and Chris Miles in June 2013 and reviewed by the Jaguar Recovery Team (see attached 130806 northern jaguar onlinedb spec.pdf) listed the following deliverables for the application:

- Design workshop in Tucson
- Phase 1: Web application specification document
- Phase 2: Site infrastructure and core public interface
	- Hosting setup/domain registration and creation of development environments
	- · Installation of web framework and account management system component
	- · Database conversion
	- Zotero configuration
	- · Development of map to display observations
	- Creation of controls for filtering observations in datagrid and map
	- Frontend layout and styling
	- Phase 3: Administrative interface, secondary public interface, test/launch
		- · Datagrid add/edit/delete functionality
		- · Zotero linking functionality
		- · Mini-map allowing graphic geographic placement of the observation
		- User account management (add, edit, delete, change role, email)
		- · Bilingual rendering
		- Static footer content

In addition, modification 5 included:

- User help (tutorials/examples/videos)
- Training session in Tucson

Finally, modification 5 also specifies provision beyond contract closing of:

- Ongoing maintenance and project management
- Hosting for five years

## **Results**

All items listed above were delivered on time and approved by FWS. As with any software, ongoing maintenance will result in improvements over the next five years but the application can be considered complete. The site is not yet public because some data updates from FWS are still pending, but once these updates are complete a simple password removal will make the site public.

The application was built around a PostGIS-enabled PostgreSQL database and a Python-based Django 1.5 framework with a variety of modules, using a Bitnami-created Ubuntu/Apache virtual server from Amazon (AMI). The code and database were committed to a Subversion repository, allowing for local development. Client-side, a number of jQuery and Bootstrap-oriented JavaScript libraries were used. Thus the whole application is built on an open-source stack.

#### Public website interface

The public interface to the online database is available at [http://jaguardata.info/.](http://jaguardata.info/) Until the final data edits are complete, the entire site is protected by a username/password combination of northernjag/OJOD4good.

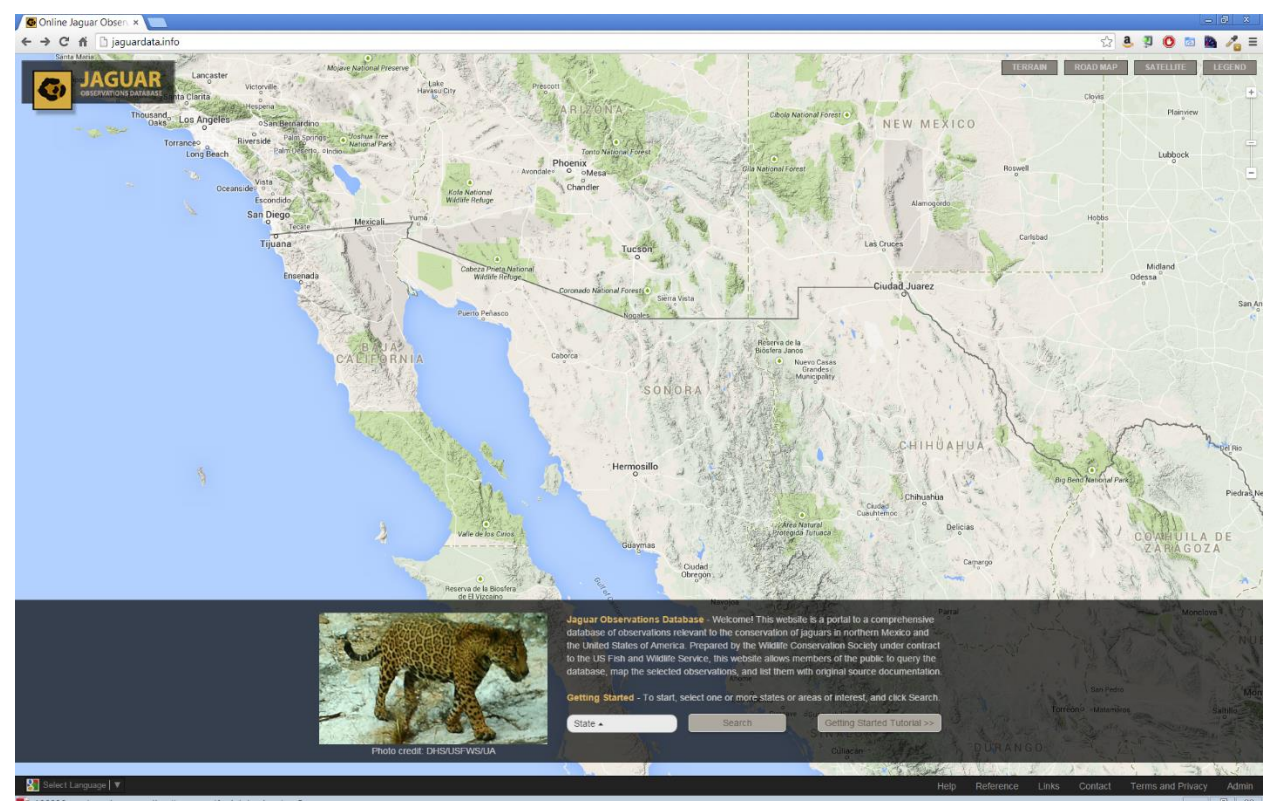

*Initial landing splash page*

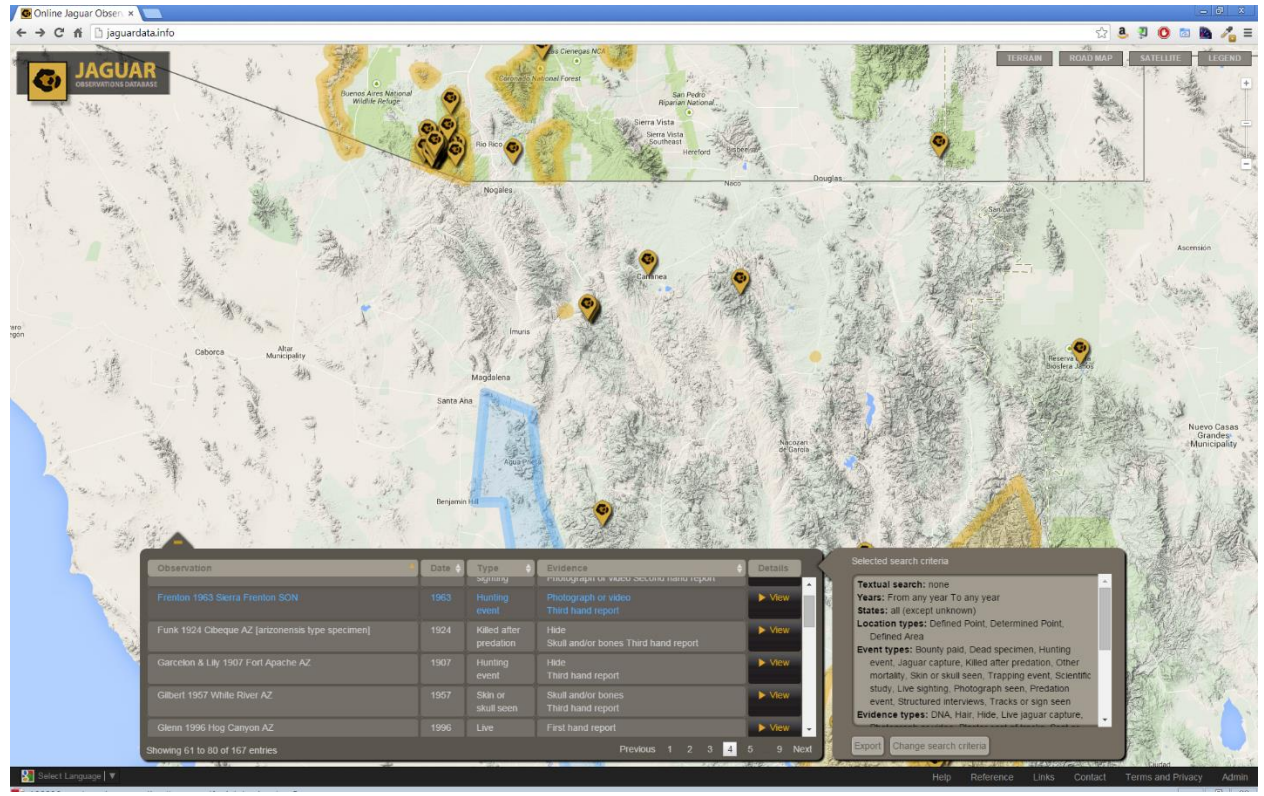

*Observation search results on map and in sortable table. Note that point and polygonal observations are both represented. Note also the ability to export results to csv.*

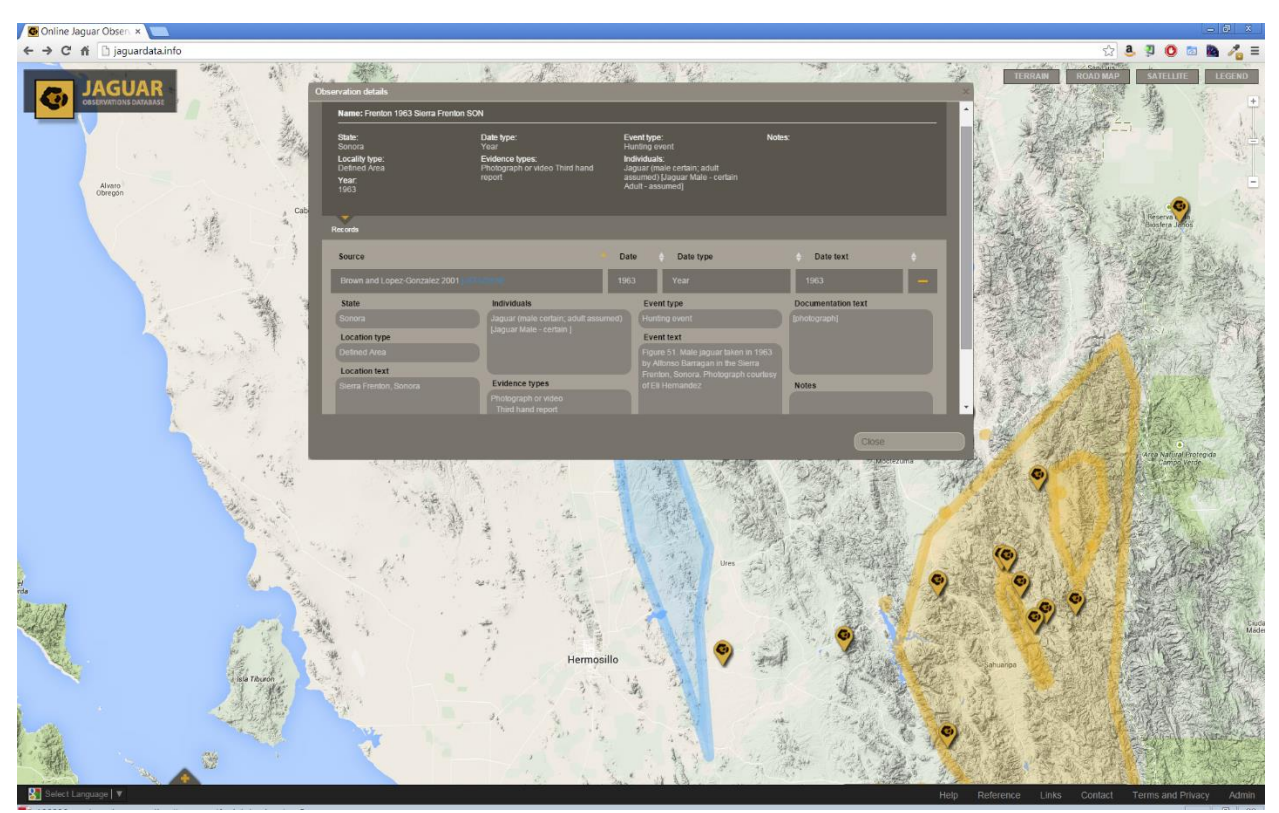

*Observation details, with table slid out of way*

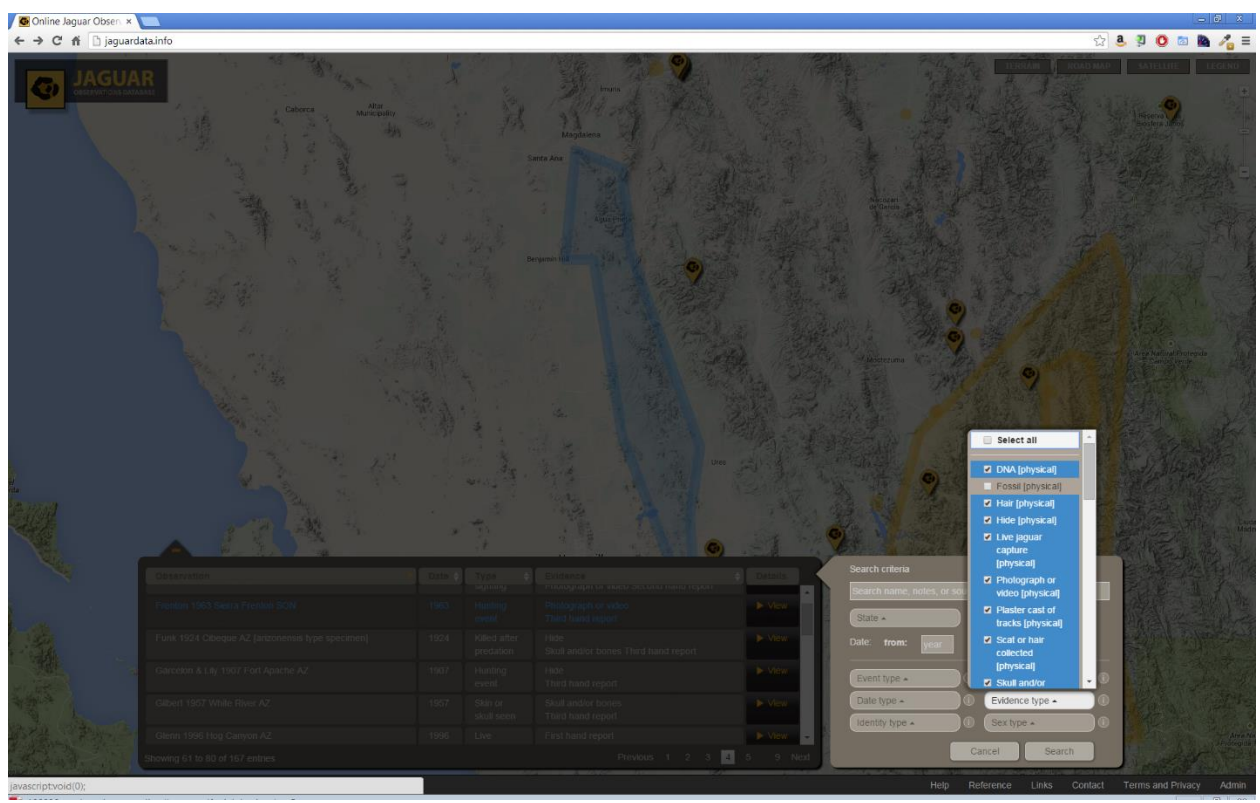

*Changing observation search criteria. Search criteria are always attached to search results.*

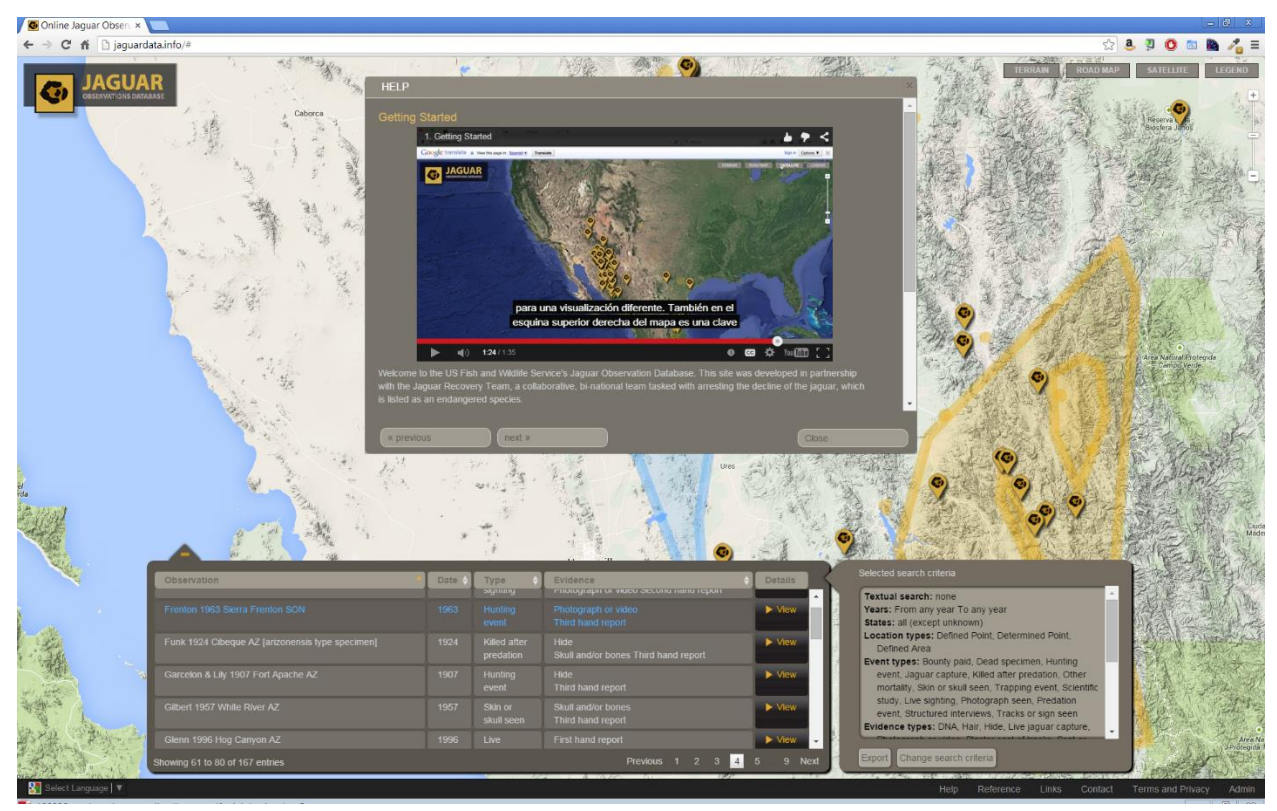

*Example help content, including narrated video with both English and Spanish subtitles*

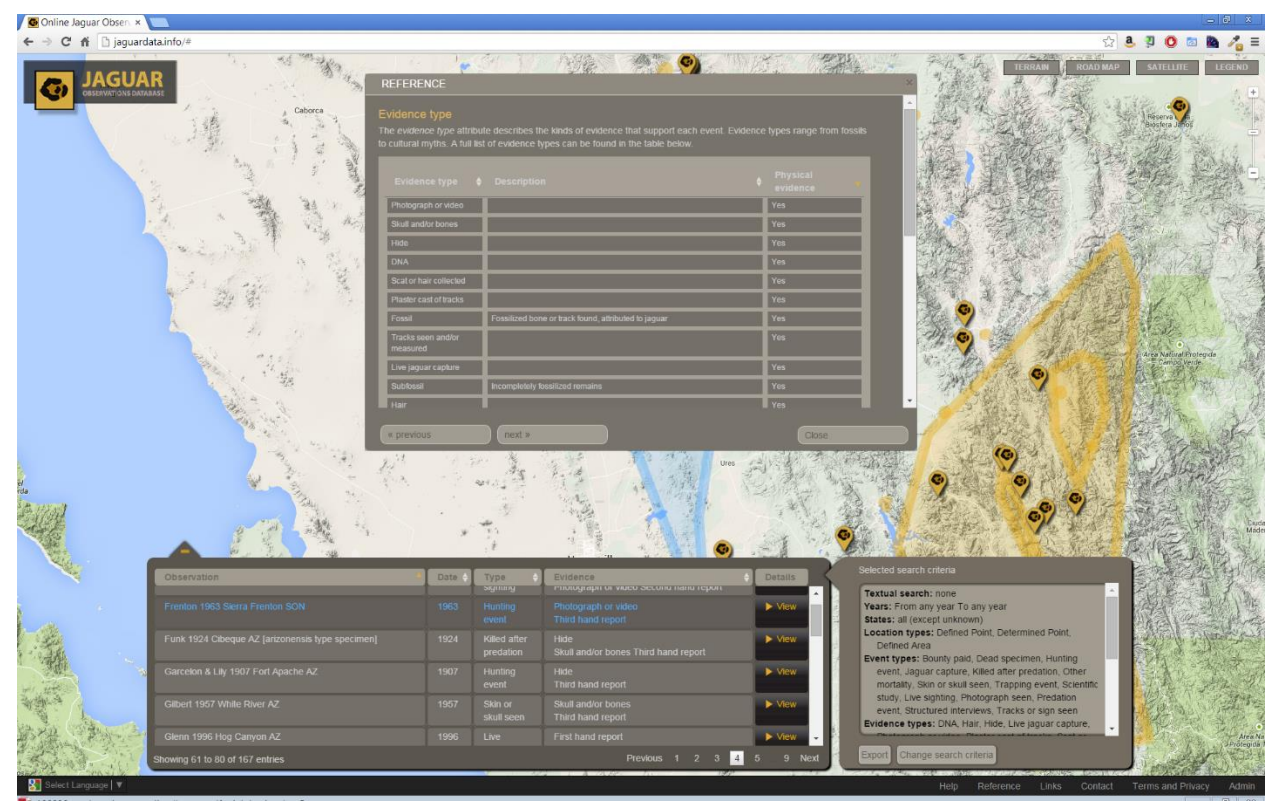

*Observation search criteria reference content*

#### API

The public application was developed around a series of REST endpoints acting as a logical layer between the raw database and the application logic and defining an open architecture that could potentially support other applications. The REST API endpoints are accessible here: <http://jaguardata.info/api/>

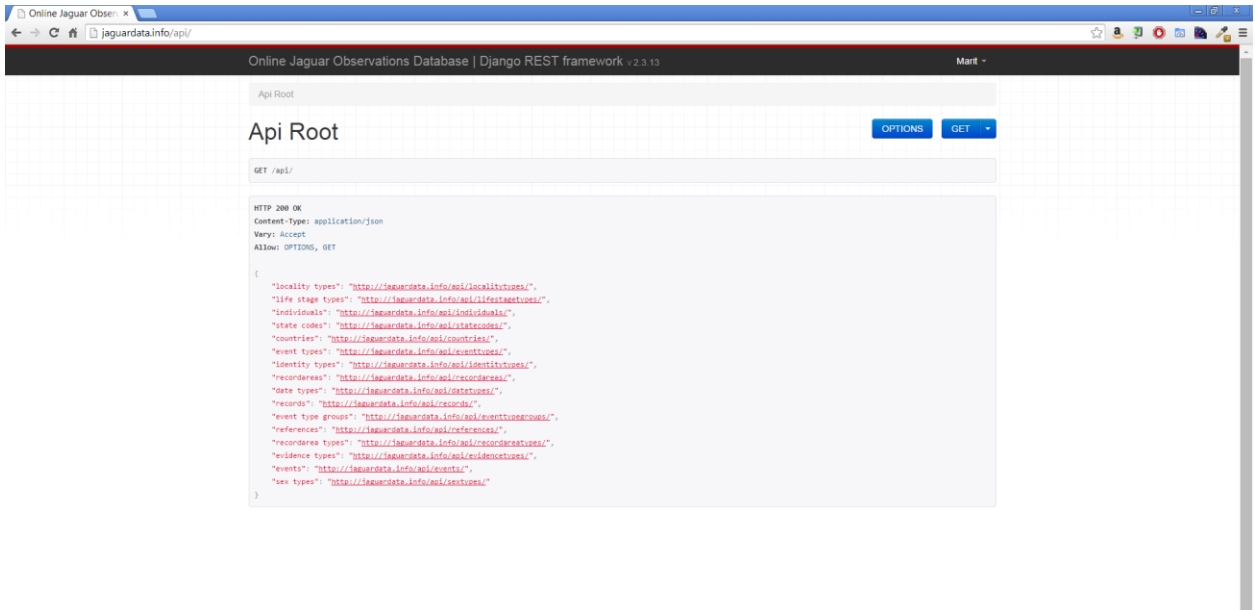

#### *REST API root*

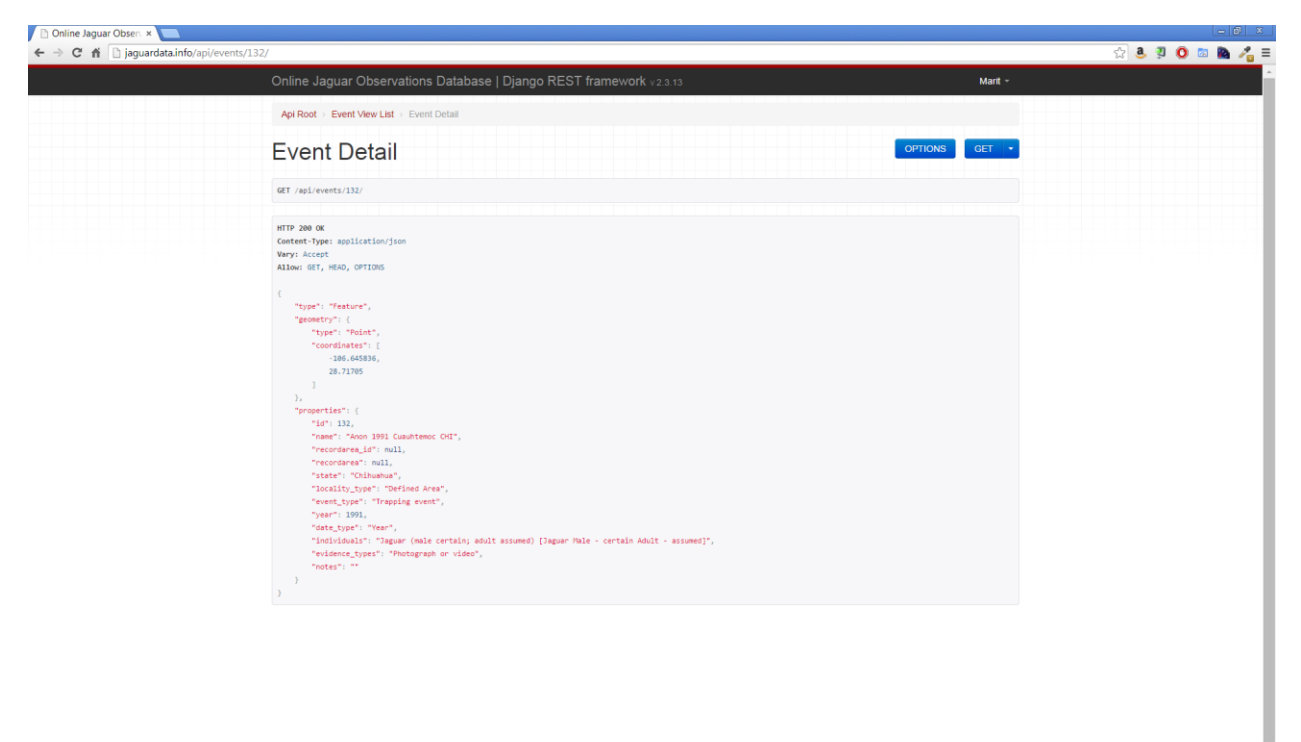

*Sample API data, for Event*

### Administrative interface

The administrative interface to the online database is accessible at <http://jaguardata.info/admin/> and includes the Django account management framework so that different groups and users can be defined with permissions to add, edit, or delete different tables in the database. The administrative form for Events was highly customized to act as the primary data entry interface for observations.

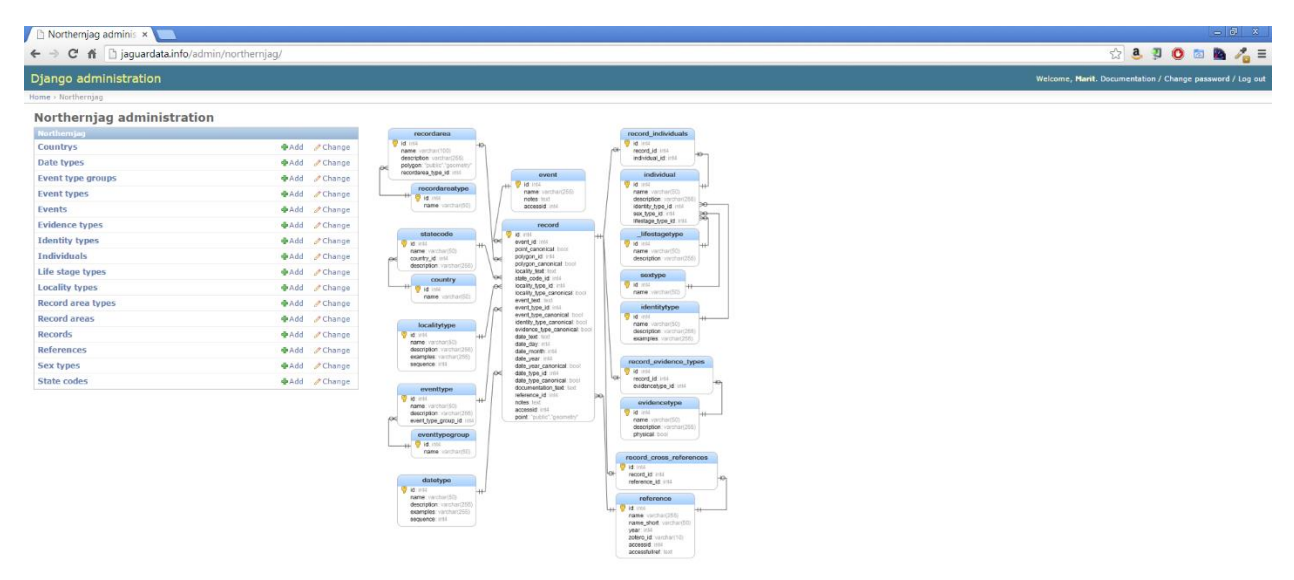

*Administrative interface, with access to all application tables and a database diagram.*

| ■ Select event to chance                                                                                                    |           |                                                          |                                                           |                                                                     |                                            |                      |                              |                                                                                                    |                                             |  |                                                               | $-6x$                  |  |
|----------------------------------------------------------------------------------------------------|-----------|----------------------------------------------------------|-----------------------------------------------------------|---------------------------------------------------------------------|--------------------------------------------|----------------------|------------------------------|----------------------------------------------------------------------------------------------------|---------------------------------------------|--|---------------------------------------------------------------|------------------------|--|
| $\circledcirc$ 3 3 0 8 2 $\circ$<br>$\leftarrow$ $\rightarrow$ $\mathbf{C}$ $\mathbf{\hat{n}}$ $\Box$ jaguardata.info/admin/northernjag/event/ |           |                                                          |                                                           |                                                                     |                                            |                      |                              |                                                                                                    |                                             |  |                                                               |                        |  |
| Django administration<br>Welcome, Marit. Documentation / Change password / Log out                                                             |           |                                                          |                                                           |                                                                     |                                            |                      |                              |                                                                                                    |                                             |  |                                                               |                        |  |
|                                                                                                    |           | Home > Northernjag > Events                              |                                                           |                                                                     |                                            |                      |                              |                                                                                                    |                                             |  |                                                               |                        |  |
|                                                                                                    |           | Select event to change                                   |                                                           |                                                                     |                                            |                      |                              |                                                                                                    |                                             |  |                                                               | Add event  +           |  |
| Q                                                                                                    |           |                                                          | Search                                                    |                                                                     |                                            |                      |                              |                                                                                                    |                                             |  |                                                               |                        |  |
|                                                                                                    | Action    |                                                          | Go 0 of 100 selected                                      |                                                                     |                                            |                      |                              |                                                                                                    |                                             |  |                                                               |                        |  |
| $\Box$ ID<br>$\Box$ 1                                                                                                    |           | Delete selected events<br><b>Export to CSV</b>           | Point<br>(Mone)                                           | Record area<br>Huasabas (county)                                    | Locality type State<br>Defined Area Sonora |                      | Attack on                    | <b>Event type Individuals</b><br>Jaguar (adult assumed) [Jaguar Unknown or unattributed Adult - assumed]                                                | <b>Evidence types</b><br>Third hand report  |  | Year Date type<br>1992 Few Years                              | <b>Accessid</b><br>494 |  |
|                                                                                                    |           | Huasabas on Rio Bavispe<br>COM                           |                                                           |                                                                     |                                            |                      | person                       |                                                                                                    |                                             |  |                                                               |                        |  |
| $\Box$ 2                                                                                                    |           | Adams 1855 Near Tejon<br>Pass CA                         | POINT<br>(-118.877070000000003)<br>34.8030199999999965)   | (None)                                                              | Determined<br>Point                        | California           | Live<br>sighting             | Jaguar (uncertain) [Other Unknown or unattributed Unknown or unattributed]                                                                              | Third hand report                           |  | 1855 Season within a Year 409                                 |                        |  |
| $\Box$ 3                                                                                                    |           | AGFD 2009 Penasco<br>Canvon AZ                           | POINT<br>(-111.1792599999999993<br>31-40842900000000173   | Peñasco Canyon (valley)                                             | Defined Area                               | Arizona              | Jaguar<br>capture            | Macho B [Jaguar Male - certain Adult - certain]                                                                                                    | Live jaguar capture<br>Telemetry data       |  | 2009 Exact Date                                               | 503                    |  |
| $\Box$ 4                                                                                                    |           | Alvarez 1970 Mexico City<br>Zoo [bone specimen]          | (Mone)                                                    | (None)                                                              | <b>Undetermined</b> Mexico<br>Area         |                      | Dead<br>specimer             | Jaquar (juvenile certain) Daquar Unknown or unattributed Immature - certain]                                                                            | Skull and/or bones                          |  | 1970 Year                                                     | 963                    |  |
|                                                                                                    | $\Box$ 80 | American Hunters 1935<br>Soyopa SON                      | (Mone)                                                    | Sovopa (area)                                                       | Defined Area Sonora                        |                      | Hunting<br>event             | Jaguar (sex unknown; age unknown) [Jaguar Unknown or unattributed Unknown or unattributed]                                                              | Third hand report                           |  | 1935 Few Years                                                | 126                    |  |
| $\Box$ 5                                                                                                    |           | Anon 1250 Mimbres<br>Homeland NM/AZ                      | (None)                                                    | Mimbres (homeland)                                                  | Wide Area                                  | Mimbres<br>Homeland  | Cultural<br>image seen       | Jaguar / cat image [Cat Unknown or unattributed Unknown or unattributed]                                                                                | Cultural representation of<br>jaguar        |  | 1250 More than a Century 493<br>but less than a<br>Millennium |                        |  |
| $\Box$ 6                                                                                                    |           | Anon 1400 Cave of the<br>Masks TX                        | POINT<br>(-106.0424079999999947<br>31.9172359999999991)   | (None)                                                              | Determined<br>Point                        | Texas                | Cultural<br>image seen       | Jaguar / cat image [Cat Unknown or unattributed Unknown or unattributed]                                                                                | Cultural representation of<br><b>jaguar</b> |  | 1400 More than a Century 386<br>but less than a<br>Millennium |                        |  |
| $\Box$                                                                                                    |           | Anon 1400 Jaguar Cave<br>тх                              | POINT<br>$(-105.8332400000000035$<br>31.4021070000000009) | (None)                                                              | Determined<br>Point                        | Texas                | Cultural<br>image seen       | Jaguar / cat image [Cat Unknown or unattributed Unknown or unattributed]                                                                                | Cultural representation of<br>jaguar        |  | 1400 More than a Century 385<br>but less than a<br>Millennium |                        |  |
| $\Box$ 8                                                                                                    |           | Anon 1400 Shrine of the<br>Stone Lions NM                | POINT<br>(-106.2995820000000009<br>35.7722270000000009)   | (None)                                                              | Determined<br>Point                        | New Mexico           | Cultural<br>image seen       | Jaguar / cat image [Cat Unknown or unattributed Unknown or unattributed]                                                                                | Cultural representation of<br>jaguar        |  | 1400 Nearest Century                                          | 489                    |  |
| $\Box$ 9                                                                                                    |           | Anon 1430 Jeddito Sites<br>Δ7                            | POINT<br>$(-110.2769440000000003$<br>35.7186110000000028) | (None)                                                              | Determined<br>Point                        | Arizona              | Cultural<br>image seen       | Jaguar / cat image [Cat Unknown or unattributed Unknown or unattributed]                                                                                | Cultural representation of<br>jaguar        |  | 1430 Half a Century                                           | 388                    |  |
|                                                                                                    | $\Box$ 10 | Anon 1475 Pottery Mound<br>NM                            | POINT<br>(-106.9393799999999999<br>34.7482159999999993)   | (None)                                                              | Determined<br>Point                        | New Mexico           | Cultural<br>image seen       | Jaguar / cat image [Cat Unknown or unattributed Unknown or unattributed]                                                                                | Cultural representation of<br>jaguar        |  | 1475 More than a Century 383<br>but less than a<br>Millennium |                        |  |
|                                                                                                    | $\Box$ 11 | Anon 1550 Pajarito<br>Plateau NM                         | (None)                                                    | Pajarito Plateau (mountain<br>range)                                | Defined Area                               | New Mexico           | Cultural<br>image seen       | Jaguar / cat image [Cat Unknown or unattributed Unknown or unattributed]                                                                                | Cultural representation of<br>jaguar        |  | 1550 More than a Century 384<br>but less than a<br>Millennium |                        |  |
|                                                                                                    | $\Box$ 12 | Anon 1700 Benton<br>County MO                            | (None)                                                    | Benton (county)                                                     | Wide Area                                  | Missouri             | Cultural<br>account          | Jaquar / cat image [Cat Unknown or unattributed Unknown or unattributed]                                                                                | Cultural representation of<br>jaguar        |  | 1700 More than a Century 378<br>but less than a<br>Millennium |                        |  |
|                                                                                                    | $\Box$ 13 | Anon 1700 Moundville AL                                  | POINT<br>(-87.6256448999999975<br>32.9980789999999971)    | (None)                                                              | Determined<br>Point                        | Alabama              | Cultural<br>image seen       | Jaguar / cat image [Cat Unknown or unattributed Unknown or unattributed]                                                                                | Cultural representation of<br>jaguar        |  | 1700 More than a Century 377<br>but less than a<br>Millennium |                        |  |
|                                                                                                    | $\Box$ 16 | Anon 1825 Santa Fe<br>[Argentina?]                       | POINT<br>(-60.7125089999999972<br>$-31,64134400000000001$ | (None)                                                              | Determined<br>Point                        | Argentina            | Attack on<br>person          | Jaguar (adult assumed) [Jaguar Unknown or unattributed Adult - assumed]                                                                                 | Third hand report                           |  | 1825 Exact Date                                               | 265                    |  |
|                                                                                                    | $\Box$ 17 | Anon 1848 Cochise<br>County AZ                           | (None)                                                    | Cochise (county)                                                    | Wide Area                                  | Arizona              | Live<br>sighting             | Jaguar (sex unknown; age unknown) [Jaguar Unknown or unattributed Unknown or unattributed]                                                              | Third hand report                           |  | 1848 Year                                                     | 167                    |  |
|                                                                                                    | $\Box$ 26 | Anon 1860 San Jacinto<br>and Santa Rosa<br>Mountains, CA | (None)                                                    | San Jacinto and Santa Rosa<br>Mountains CA (mountain<br>range)      | Defined Area                               | Cahuilla<br>Homeland | Cultural<br>account          | Jaguar (sex unknown; age unknown) [Jaguar Unknown or unattributed Unknown or unattributed]                                                              | Third hand report                           |  | 1860 Prior to a given year 362                                |                        |  |
|                                                                                                    | $\Box$ 28 | Anon 1889 Near Mouth of (None)<br>the Pecos River TX     |                                                           | Near the mouth of the Pecos Defined Area<br>River TX (neighborhood) |                                            | Texas                | Hunting<br>event             | Jaguar (sex unknown; age unknown) [Jaguar Unknown or unattributed Unknown or unattributed]                                                              | Third hand report                           |  | 1889 Few Years                                                | 333                    |  |
|                                                                                                    | $\Box$ 29 | Anon 1890 Grand Canyon (None)<br>A2                      |                                                           | Grand Canyon (mountain<br>range)                                    | Defined Area                               | Arizona              | Hunting<br>event             | Jaguar (cub certain) [Jaguar Unknown or unattributed Cub - certain] Jaguar (female certain; adult assumed)<br>[Jaguar Female - certain Adult - assumed] | Third hand report                           |  | 1890 Decade                                                   | 169                    |  |
|                                                                                                    | $\Box$ 30 | Anon 1896 Seri<br>Homeland SON                           | (None)                                                    | Seri (homeland)                                                     | Wide Area                                  | Seri<br>Homeland     | Cultural<br>account<br>heard | Jaguar (sex unknown; age unknown) [Jaguar Unknown or unattributed Unknown or unattributed]                                                              | Third hand report                           |  | 1896 Prior to a given year 481                                |                        |  |
|                                                                                                    |           | 35 Anon 1901 Cacalotan SIN (None)                        |                                                           | Cacalotan (county)                                                  | Defined Area Sinaloa                       |                      | Other<br>mortalit            | Jaguar (sex unknown; age unknown) [Jaguar Unknown or unattributed Unknown or unattributed]                                                              | Third hand report                           |  | 1901 Prior to a given year 304                                |                        |  |

*Administrative list of Events (observations) showing ability to delete or export multiple events.*

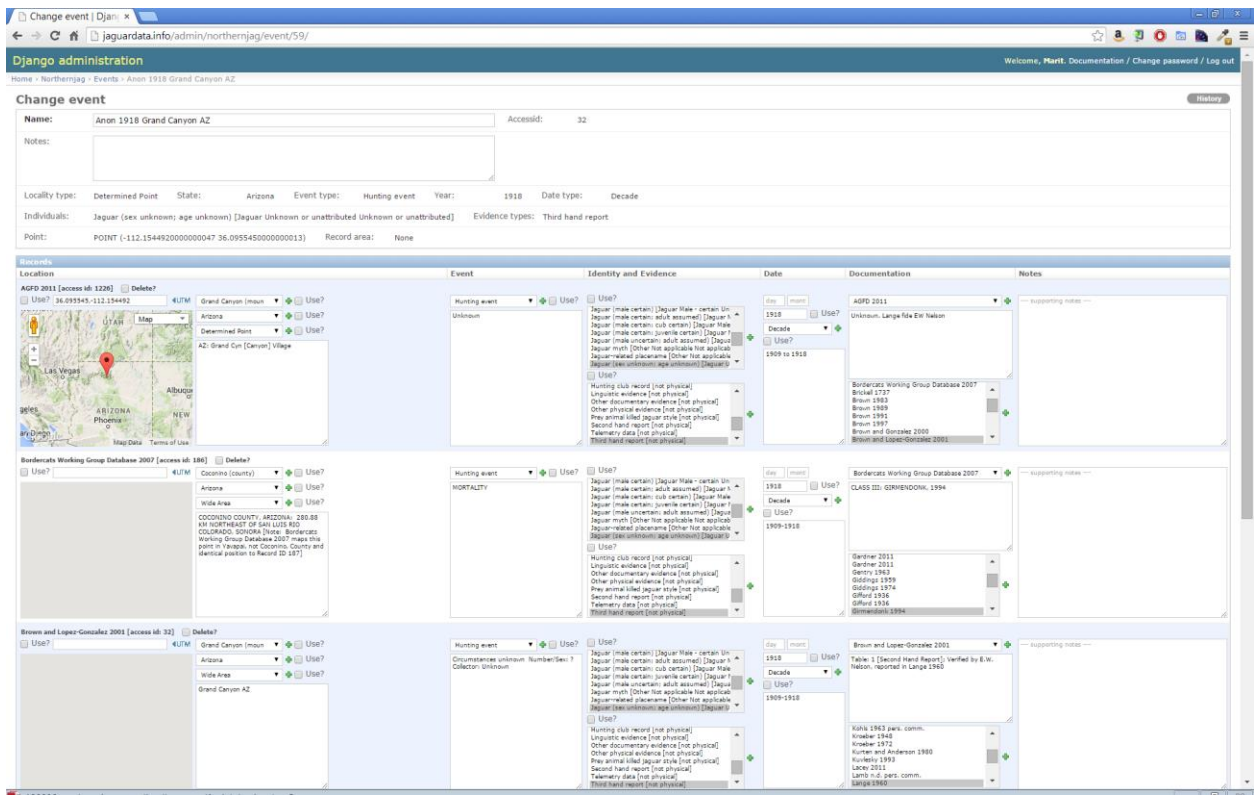

*Editing an event with multiple records. Note the UTM link providing the ability to enter coordinates in a variety of UTM projections.*

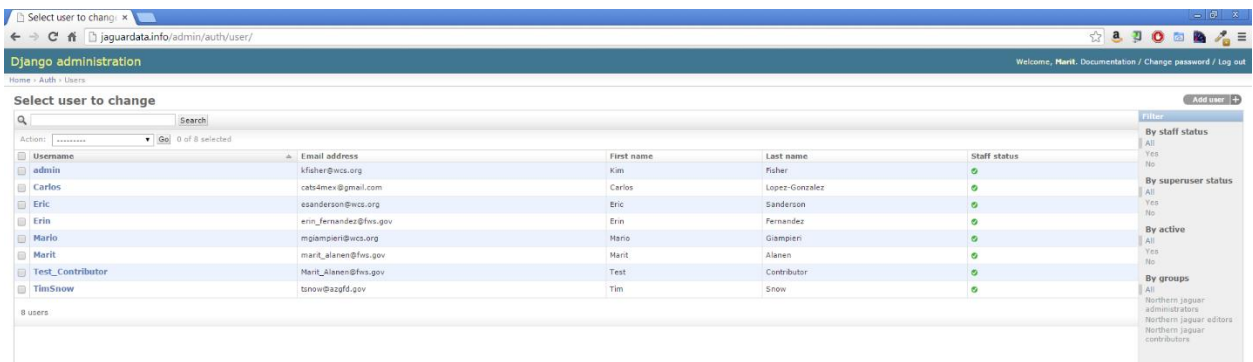

*Administrative user account management*